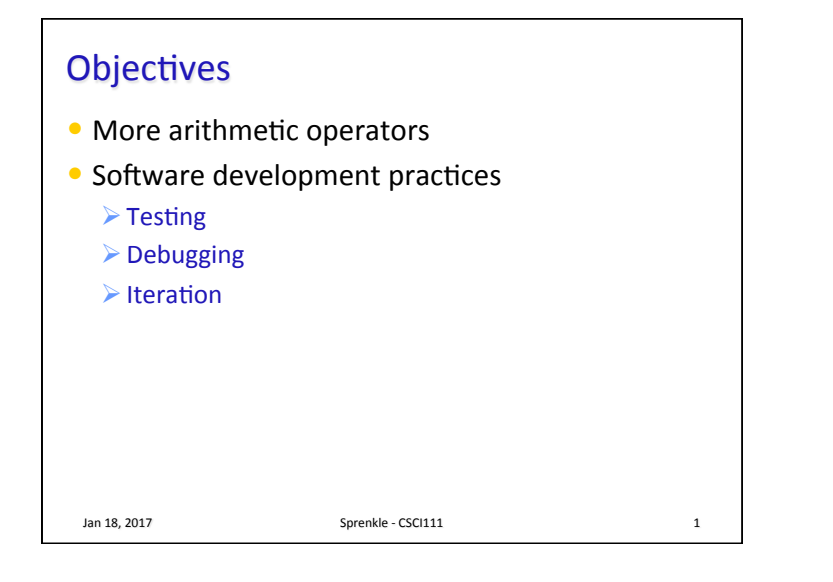

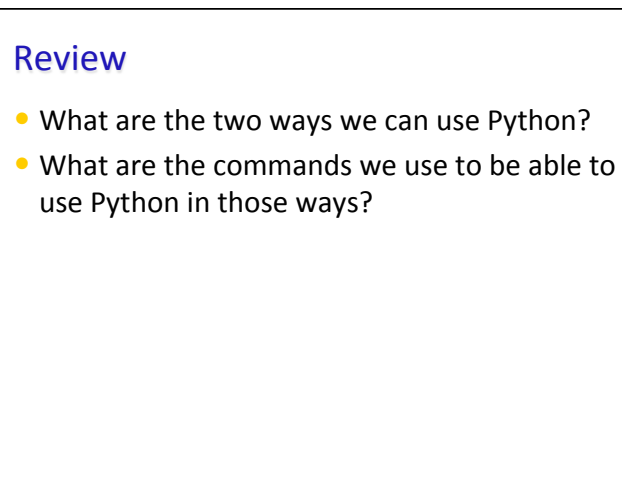

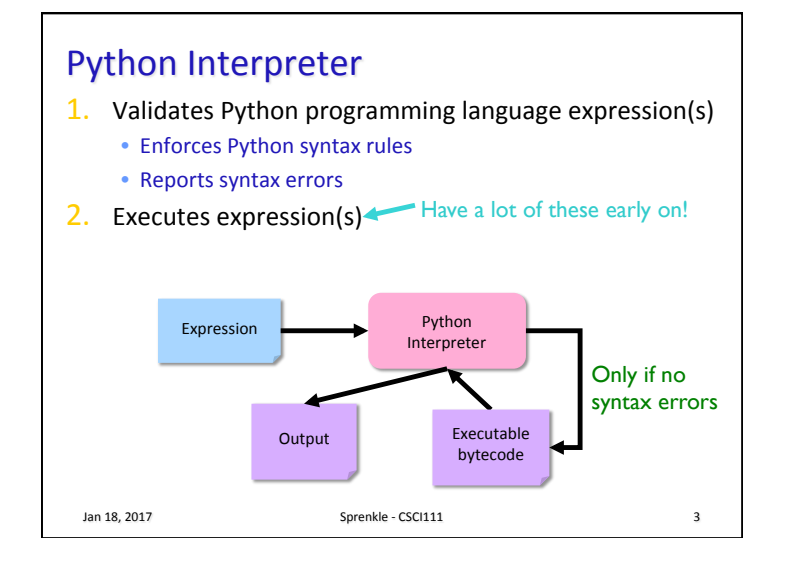

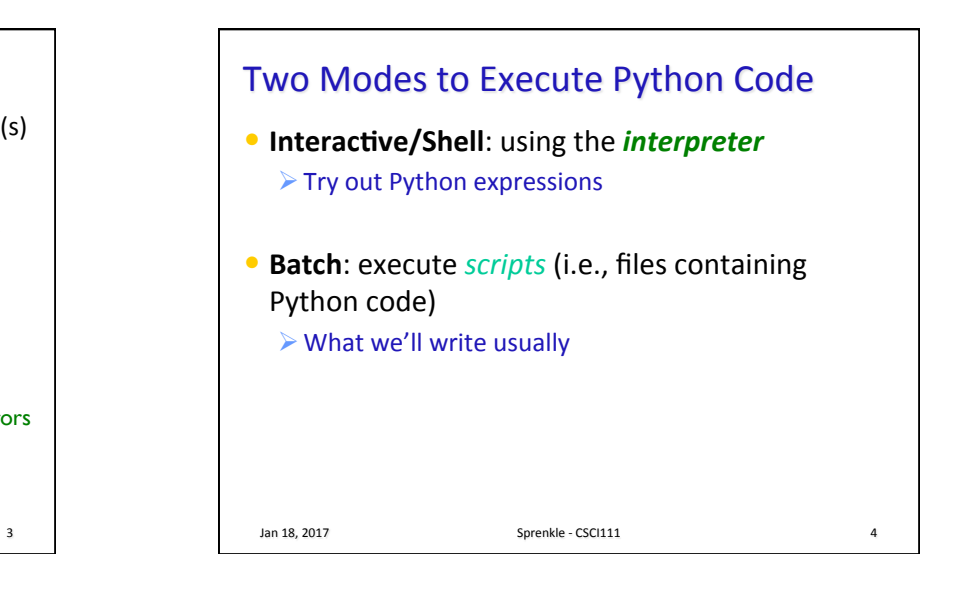

Jan 18, 2017 **Sprenkle** - CSCI111 **2** 

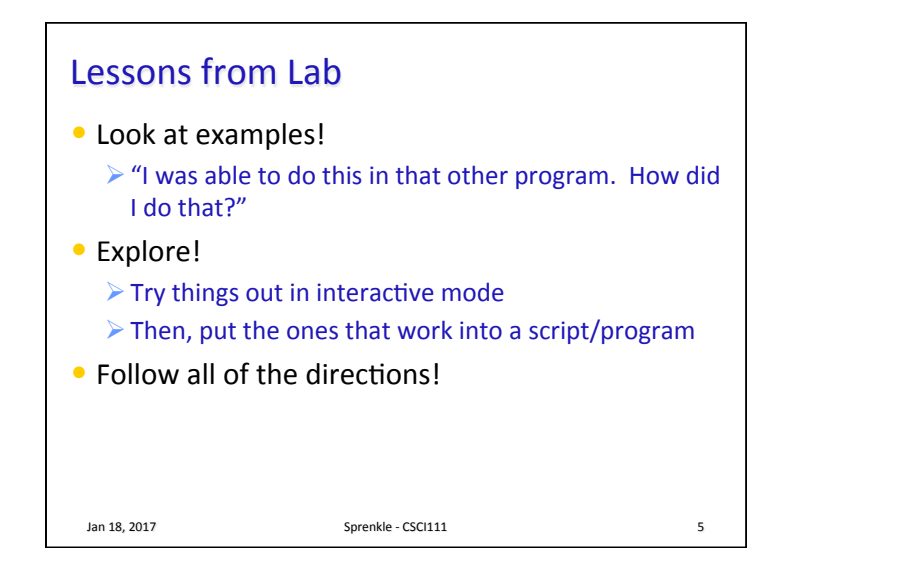

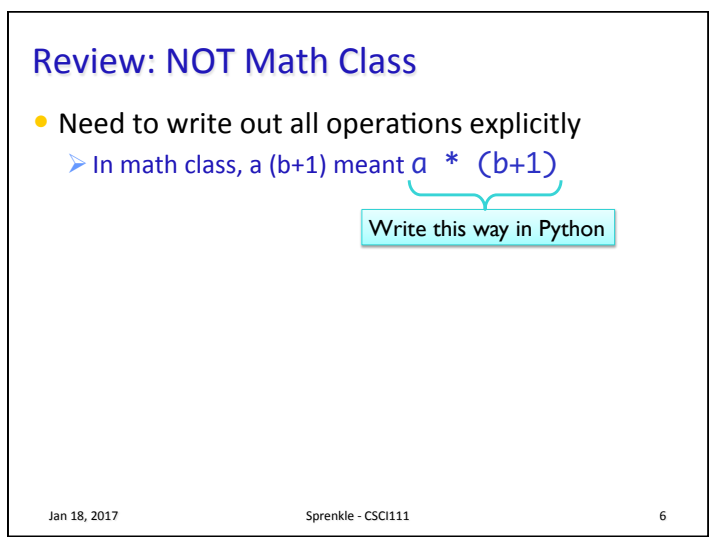

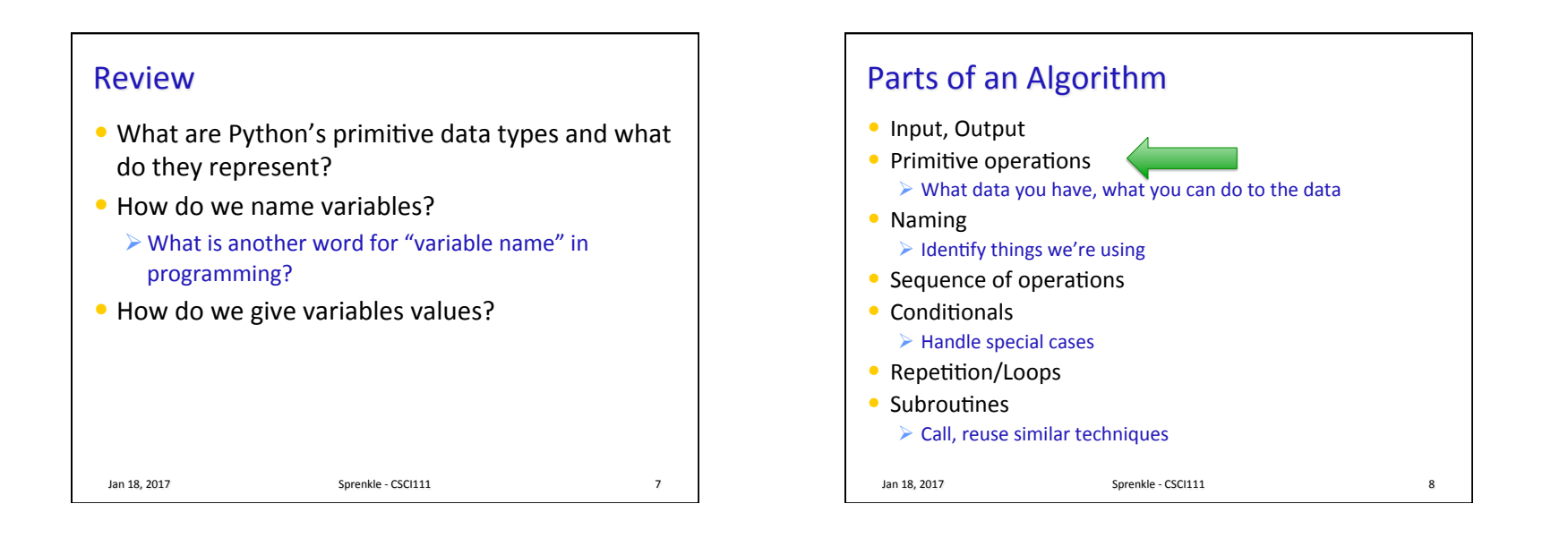

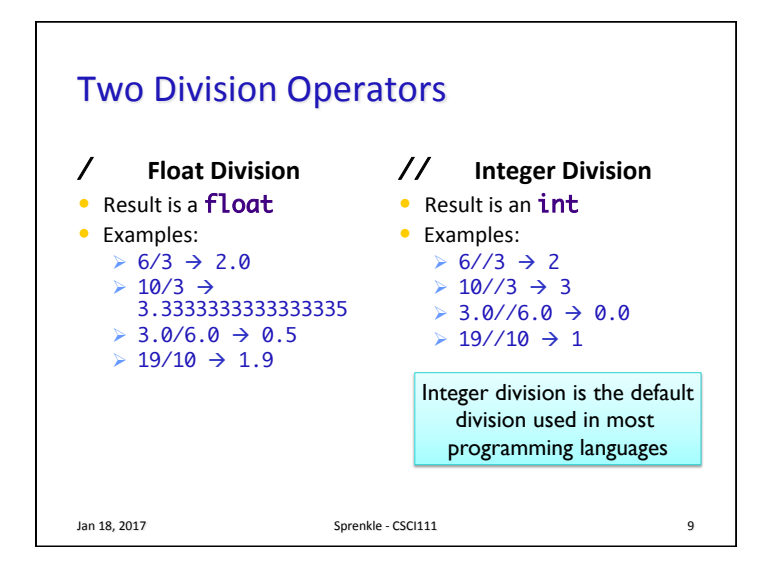

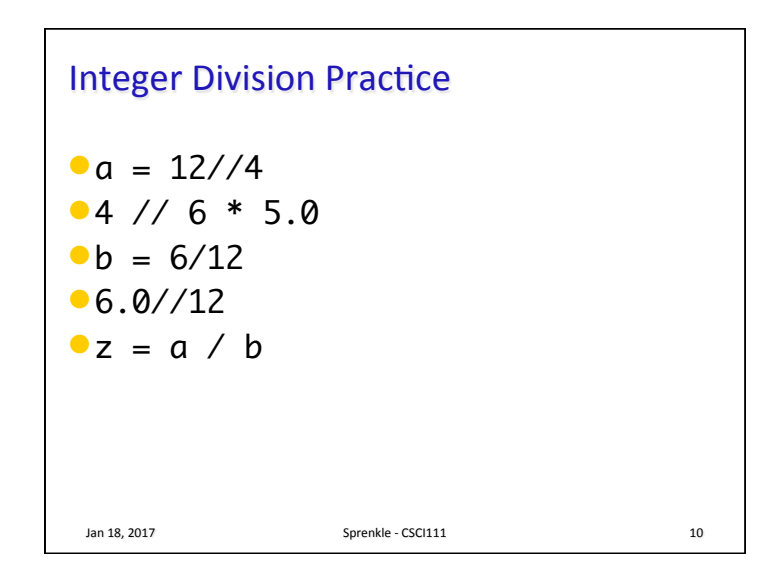

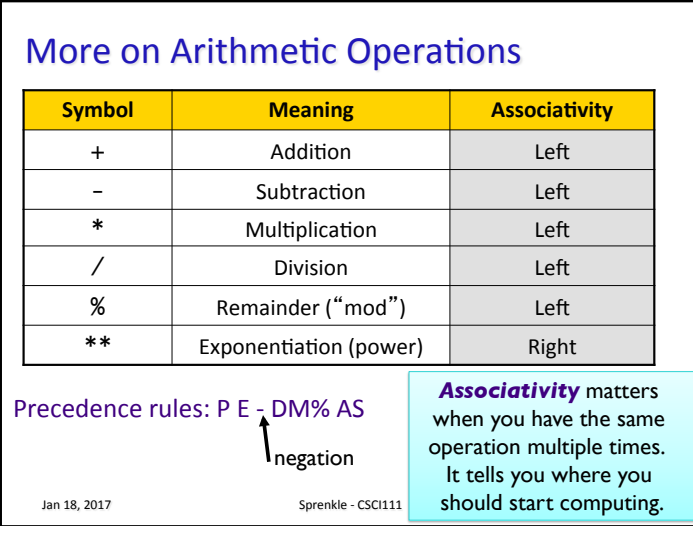

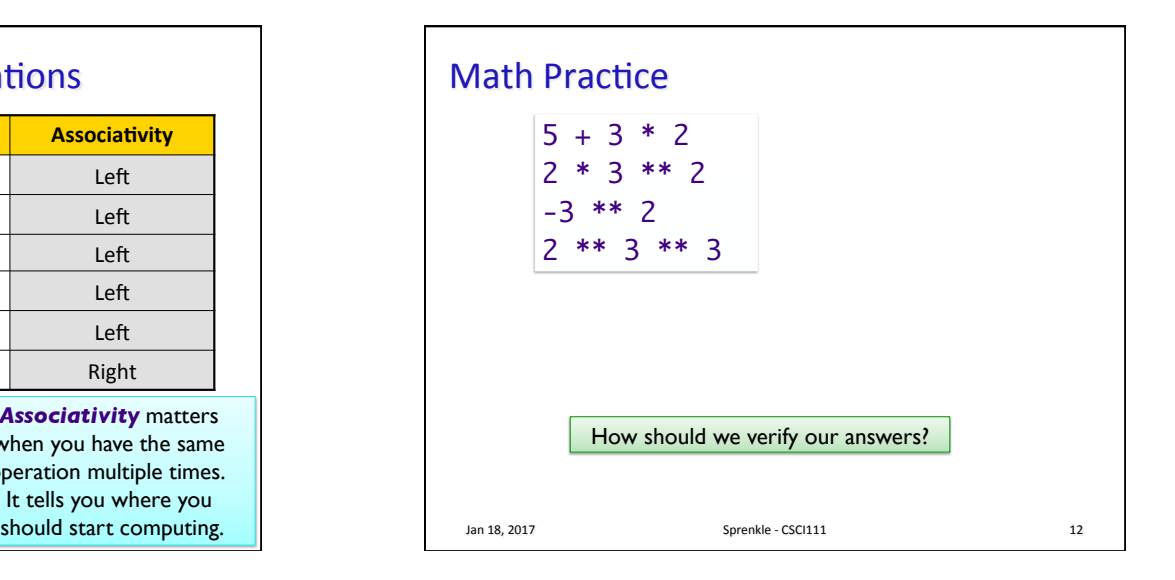

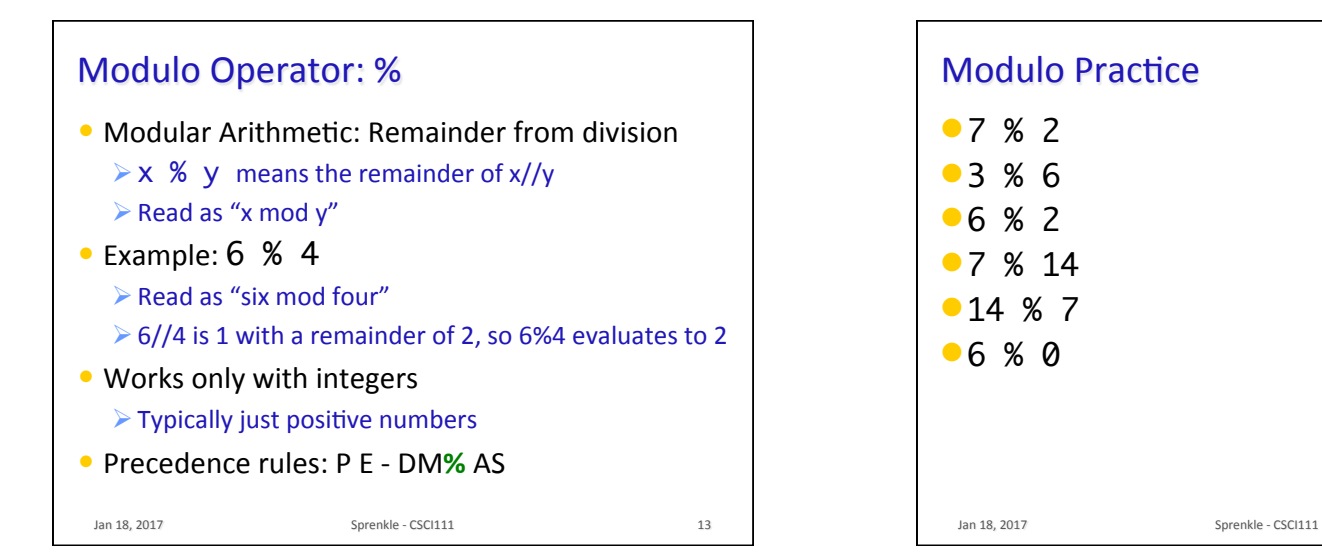

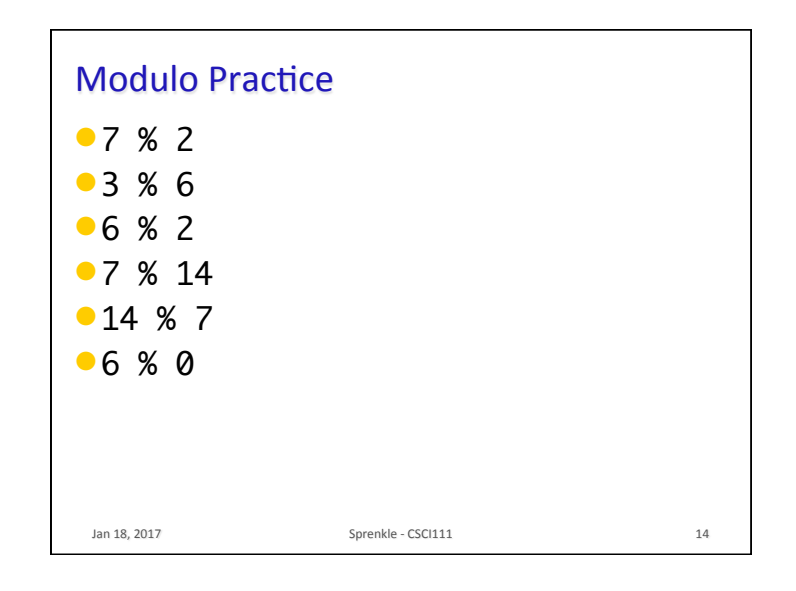

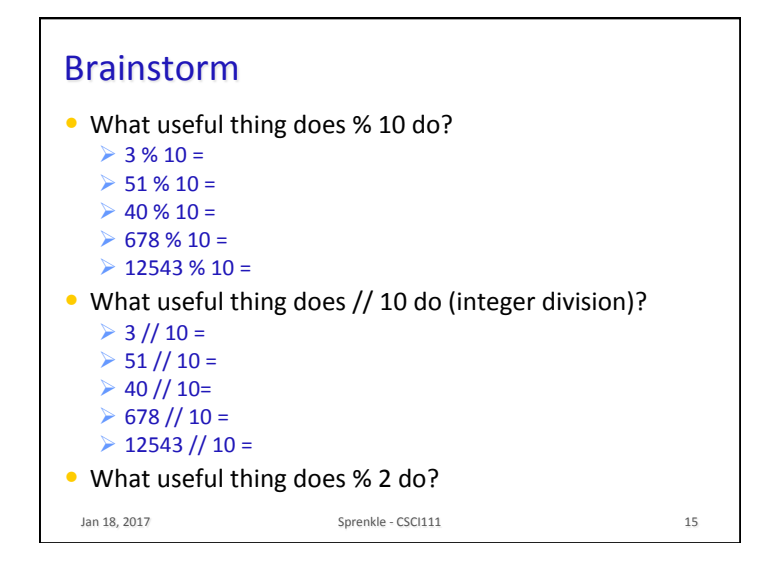

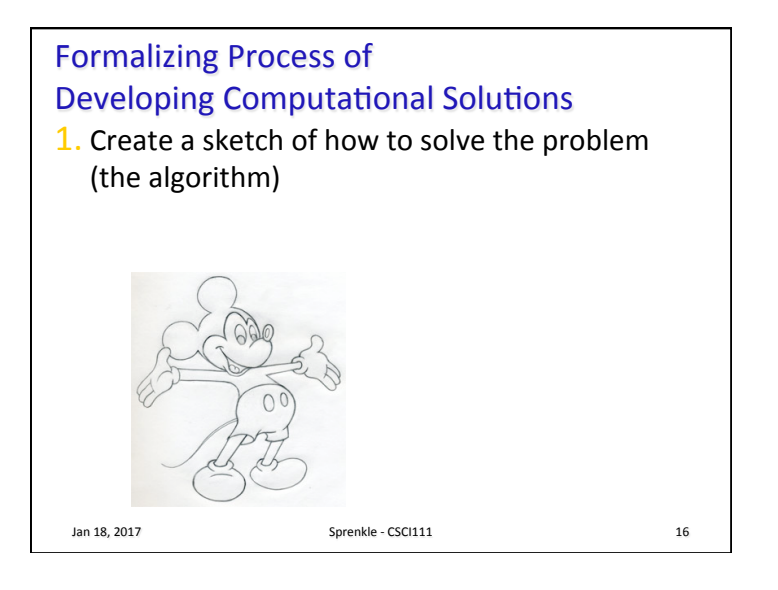

## **Formalizing Process of** Developing Computational Solutions 1. Create a sketch of how to solve the problem (the algorithm) 2. Fill in the details in Python Jan 18, 2017 **Sprenkle** - CSCI111 **17**

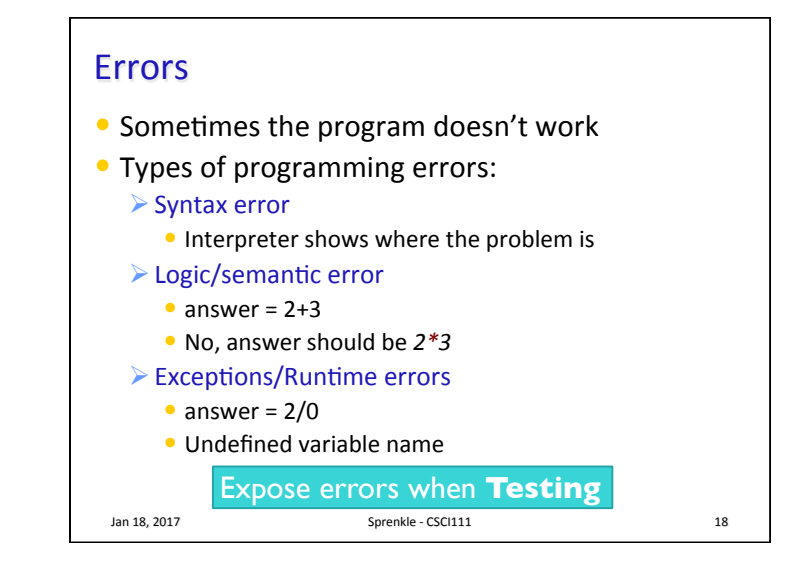

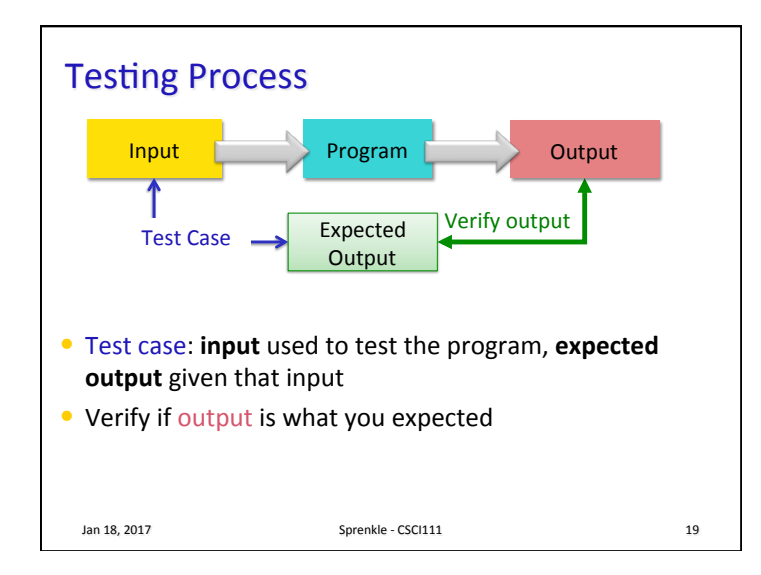

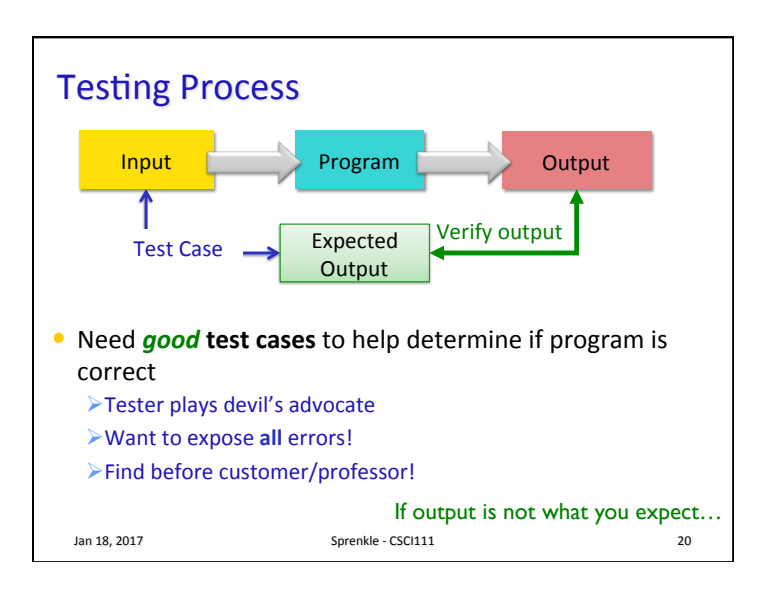

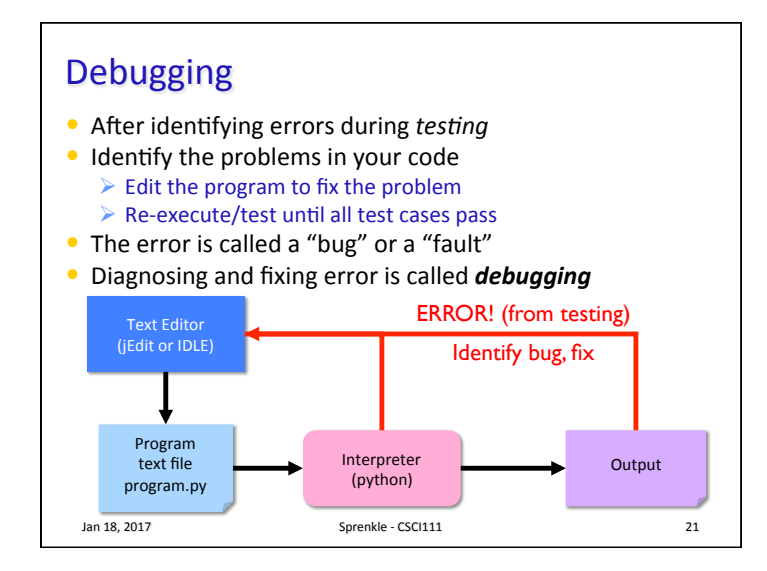

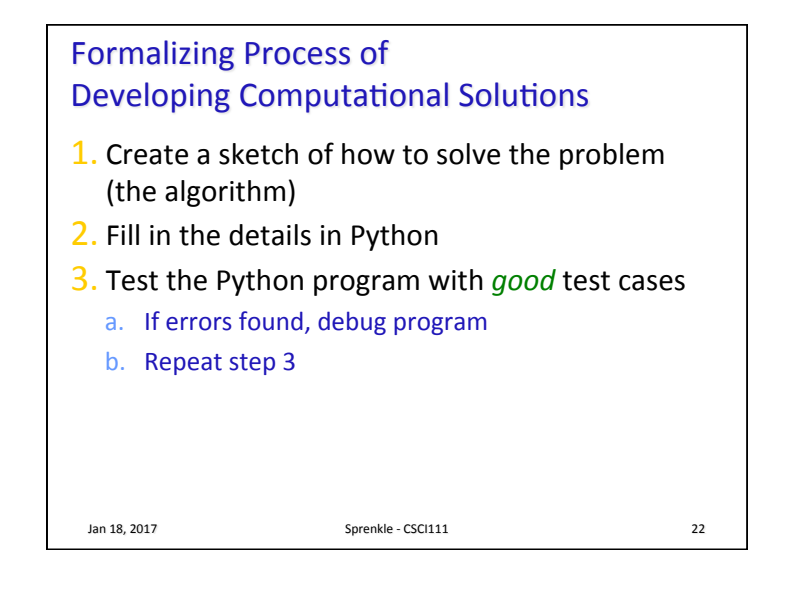

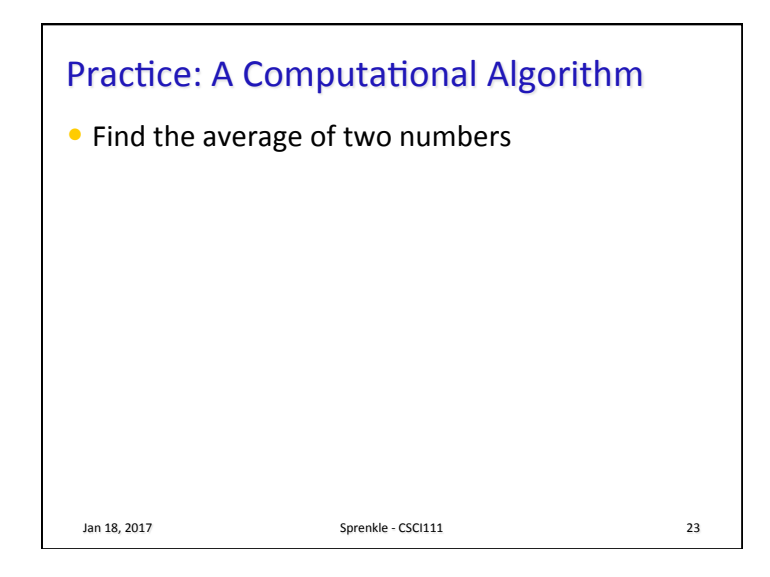

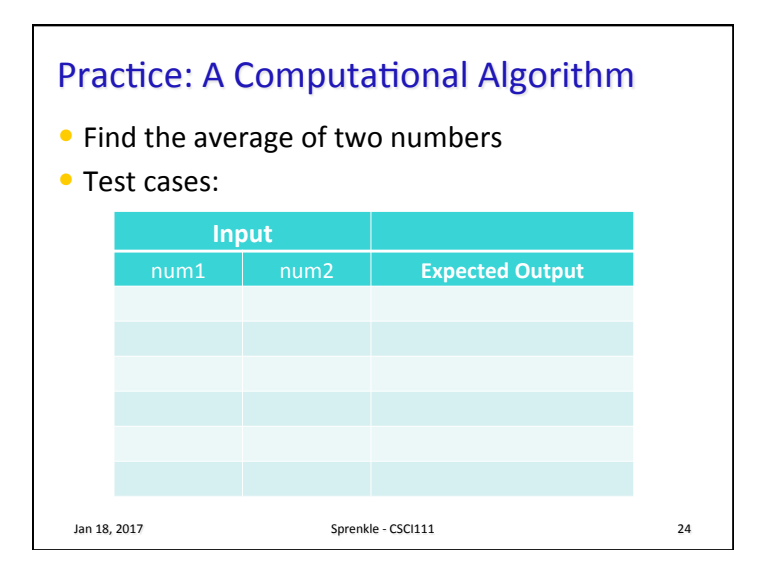

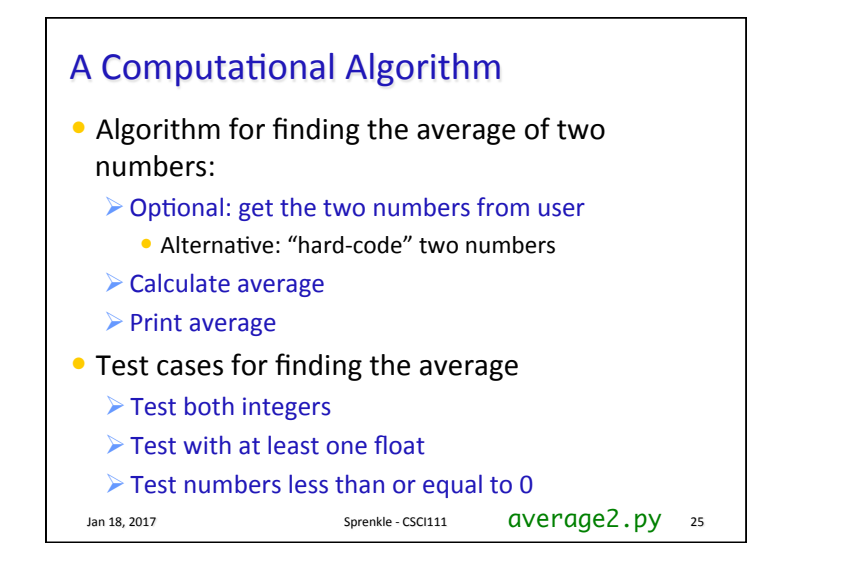

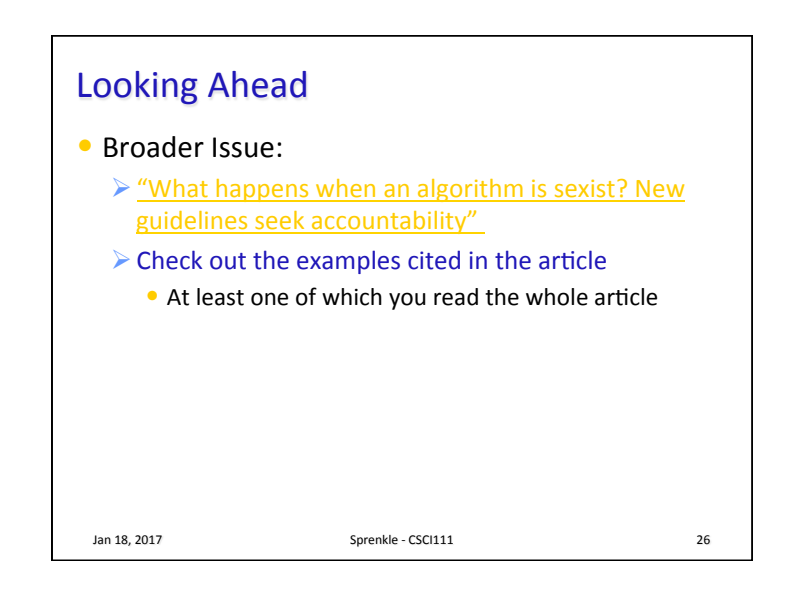